# Co ScreenCom

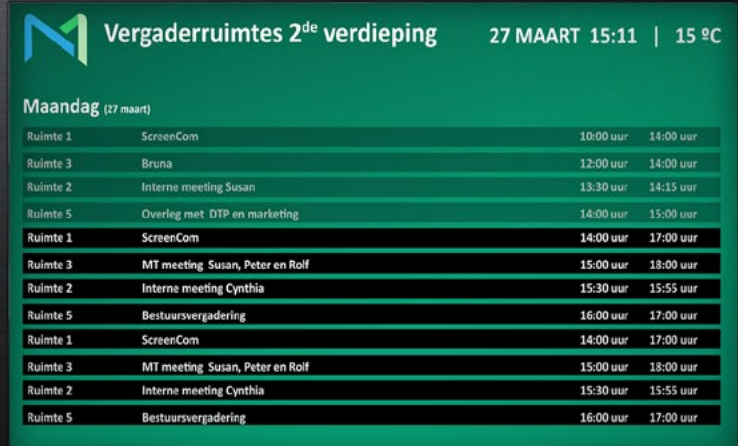

**MeetingPoint**

## Plan and communicate your availability

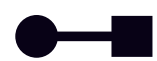

**Easy to connect**

MeetingPoint works with Outlook, Google Calender and any other scheduling program that supports (public) \*.ics files.

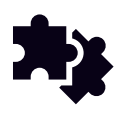

## **Part of the current solution**

Looking for an integration with your current digital signage software? No problem! The software runs in MagicINFO, Connected or as an individual module on its own.

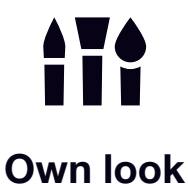

**& feel**

Our in-house content studio ensures a corporate design: every display in the look & feel of your business colors!

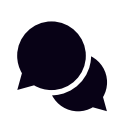

### **Effective communication**

Bundle the separated schedules to 1 clear display! Optional to expand individual displays per location.

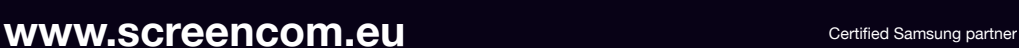

# **MeetingPoint**

Where will the next meeting take place? Is the meeting room taken? With MeetingPoint you control the planning of various rooms and communicate this to your target audience. This is ideal for a seamless process of a school day or the efficient use of the workspace.

#### **Why MeetingPoint?**

MeetingPoint is the proof that effective communication does not have to be complicated. The intuitive software can be connected to Google Calender, Exchange/ Outlook or any other scheduling software that supports (public) \*.ics files. Managing the agenda items will still be done via the agenda application you are using.

#### **Multiple locations**

In the backend of MeetingPoint you decide how many locations there are. Every location works with its own calendar where you can make your reservations. Per location you make a separate calendar which will be read by MeetingPoint. It's also very appealing to install a display at every

location which will show the specific schedule of that location.

#### **All locations in a single view**

All the booked hours of the locations can be gathered in a single view. In the overview of the previous page ScreenCom has made a reservation at location 1 from 14:00 till 17:00. Next to this, they have made a reservation at location 3 for the MTconsultation from 15:00 till 18:00.

#### Your very own look & feel

Efficiency and corporate style work together perfectly! That's why we create the schedules in your corporate style, with your own colors, logo and additional lay-out preferences. Next to this there is an option to show a screensaver when

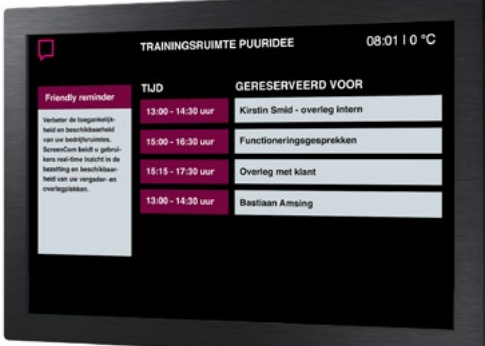

## **No meeting scheduled?** Video screensaver is possible!

there are no bookings. By doing so we can ensure you that the displays will always suit your business appropriately.

# **How much does it cost?**

MeetingPoint can be added to your current digital signage software. It can be added as a part of MagicINFO and ScreenCom Connected, or as an individual module. You pay a one-time set-up fee of €750 and an annual hosting payment of  $E$ 42 per display. MeetingPoint works together with a schedule program as Google Calender or Microsoft Exchange, every location requires a separate calendar.

#### **Full service in narrowcasting**

ScreenCom combines solid technical digital signage solutions with strategy and creativity. The content- and support department ensure an optimal start and progress of every digital signage project. ScreenCom works exclusively with Samsung hardware and offers the software from Samsung - MagicINFO - with full support. Connected 2 is a product of ScreenCom and is specially made for the SMEs.

## **¢ ScreenCom**

Hoogveen 3 - 5, 9501 XK Stadskanaal +31 085 273 64 28 info@screencom.eu